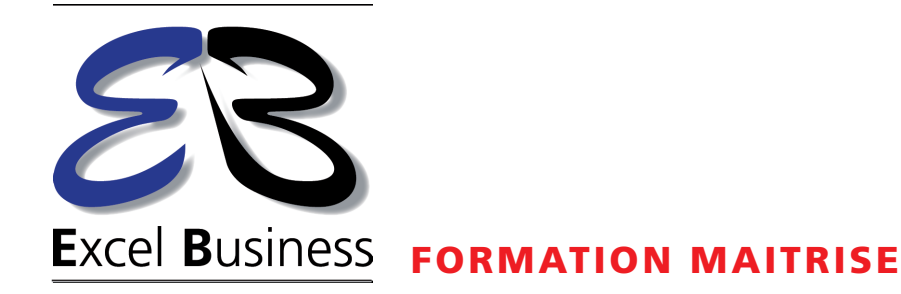

# **Maîtriser la réalisation de cartes Statiques et Dynamiques avec Maps4News**

# **Maîtriser la cartographie Print et Web pour valoriser vos articles !**

La création de cartes personnalisées a toujours été difficile et longue à réaliser et, de ce fait, peu utilisée. Or une carte est un véritable élément d'information qui peut souvent remplacer un long article. Elle permet au lecteur de visualiser rapidement et simplement - par exemple - une zone de conflit ou d'attentat, des travaux, la visualisation de données économiques, le parcours d'une épreuve sportive, la reconstitution d'une course poursuite …

Grâce à **Maps4News**, vous pouvez réaliser des cartes libre de droits et les utiliser sans limite, sur l'ensemble de vos supports et même de les revendre. **Maps4News** utilisent les codes couleur et les polices de caractères de votre Journal pour illustrer ou appuyer votre article. Vous garder donc votre identité visuelle.

graphiques sans le besoin d'une equipe specifique ou aux infi<br>de cartes en EPS pour les retravailler sous Illustrator®. Cette formation permet d'appréhender et de maîtriser les fonctionnalités de **Maps4News** et de créer vos cartes statiques pour le Print ou cartes interactives pour le Web. Elle est accessible à l'ensemble des rédacteurs et journalistes qui peuvent créer des cartes basées sur les exigences graphiques sans le besoin d'une équipe spécifique ou aux infographistes pour réaliser des fonds

Une formation qui vous fera gagner un gain de temps qui peut parfois se compter en heures grâce à la réalisation de nombreux exemples tirés de vos articles.

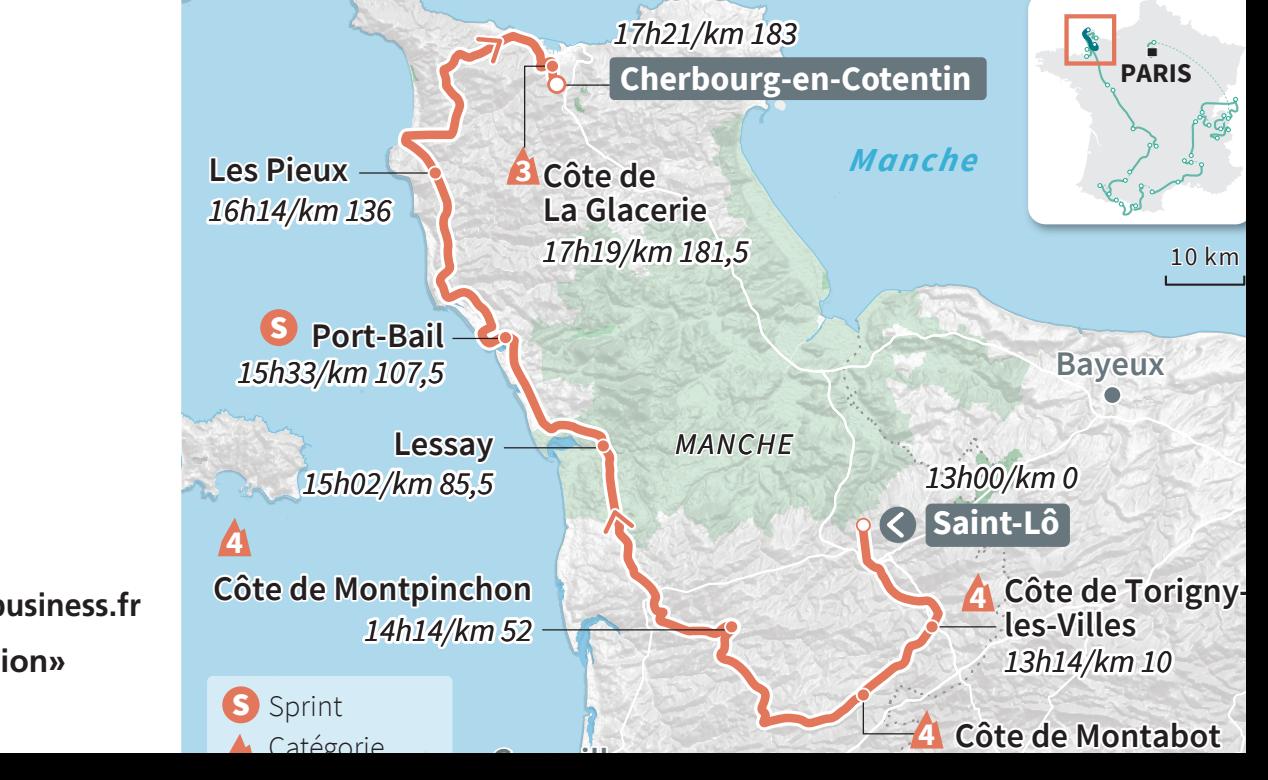

# **Maîtriser la réalisation de cartes Statiques et Dynamiques avec Maps4News**

Durée : 1 journée

Cibles : journalistes tous médias. infographistes, éditeurs

Tarifs : **1 190 € HT /jour**

**Partenaire MAPCreator** 

**Référencé Datadock**  $D$ 

Plus d'informations :

**http://www.excelbusiness.fr Rubrique «formation»**

## **Objectifs pédagogiques**

Maîtriser la réalisation de cartes libres de droit Print et Web avec le service **Maps4News** qui pourront être publiées sur l'ensembles de vos supports.

## **Public concerné**

Journalistes, infographistes, publicitaires et plus largement toutes les personnes qui peuvent être amenées utiliser des cartes dans leur travail

## **Pré-requis**

Les participants à la formation sur le service **Maps4News** ne doivent pas avoir une expertise particulière ou un diplôme particulier.

Toutefois il est préférable que les participants aient :

- Une connaissance des tableurs type Excel•
	- Une aisance dans la navigation internet via un navigateur type Firefox, Chrome…
	- Une bonne connaissance du logiciel Illustrator pour les graphistes

# **Durée et date de la formation**

Durée : 1 journée Horaires : 9h00 à 12h30 et de 14h00 à 17h30 Dates : sur demande **Effectif**: maximum 8 personnes/session

## **Lieu de la formation :**

Dans vos locaux ou dans un lieu respectant les pré-requis de la salle.

#### **Moyens et méthodes pédagogiques**

Cette formation est réalisée grâce à de nombreuses démonstrations et cas pratiques.

# **Modalités d'évaluation**

Cette formation bénéficie d'un suivi de son exécution par une feuille de présence émargée par demi-journée par les stagiaires et le formateur.

Une évaluation qualitative est effectuée en fin de stage.

## **Moyens techniques**

Salle de formation équipée :

- d'un paper-board, un vidéoprojecteur et d'un écran Pour chaque participant :
- un ordinateur avec une connexion internet et un navigateur (Chrome, firefox, explorer...)
- que tous les participants aient ouvert un compte sur www.maps4news.com

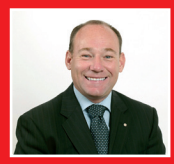

# **Le formateur**

**Olivier Bourgeois**, ex-directeur général de que vous serez amené à réaliser. l'Association Mondiale des journaux (**WAN-FRA SWE**). Diplômé d'une école d'ingénieur et d'une école de commerce, il a fait toute sa carrière dans les médias. Il est un expert dans les nouvelles technologies. Ses compétences techniques, professionnelles et pédagogiques ont été validées par **Mapcreator** éditeur du service **Maps4News**.

# PROGRAMME DE LA FORMATION

## **I/ Découverte du service Maps4news**

Ce module a pour objectif de découvrir l'environnement de **Maps4News**. La connexion, le choix de la langue…

• Lien vers le service, Choix de la langue, Connexion

#### **II/ Réalisation d'une carte avec maps4News**

Les différentes rubriques ci-dessous seront abordées: Les différents type de cartes

- Locator Map, Annotation Map, Dynamic Map Les différents Menus
	- Onglet « Détail de la carte » et « Général »
	- Réaliser une carte
	- Onglet « Style de carte »
	- Onglet « Couches de données »
	- Onglet « Éléments supplémentaires »
	- Couches d'annotations

## Les différents Marqueurs

- Icônes, Polylignes, Polygone, Route
- Générer une carte
- Les éléments interactifs
	- les Pop-up, différents types

#### Export des cartes

- Les différents formats d'export : print et web ps, jpg, png, pdf, iline, iframe, svg
- Télécharger la carte
- Lien et Type de pop-up
- Visualiser sa carte avant téléchargement
- Téléchargement
- Importation de la carte dans votre système éditorial

# **III/ Fonction IMPORT**

Elle permet ainsi d'importer des données externes comme des fichiers .gpx, des tableaux Excel, des fichiers .kmz.

- Import d'un fichier Excel
- Import fichier gpx
- Import fichier kmz

## **IV/ Exemples**

Les exercices se font sous forme d'exemples réels sur des cartes déjà réalisées et qu'il faut reproduire.

# **V/ Réalisation de nombreuse cartes à partir d'articles de votre journal**

L'idée est de prendre des articles du journal ou du site web du jour et de réaliser les cartes correspondantes.

Les exercices qui « collent » à la réalité et aux cartes

# **Excel Business Formation**

**19, allée du Château de Matel 42300 Roanne - France Tél : 07 811 311 44 Siret : 823 566 831 N° formation : 84 42 03011 42**

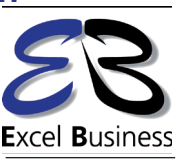